## FlexPay Purchase API v3.4

| Author:            | Verotel IT Services                                       |
|--------------------|-----------------------------------------------------------|
| Related documents: | FlexPay Subscription v3.4 API, FlexPay API v3.2 One-Click |

### **Document History**

| No.   | Description                                                                 | Changed by:         | Date:      |
|-------|-----------------------------------------------------------------------------|---------------------|------------|
| 1.0   | Document created                                                            | Verotel IT Services | 14/4/2015  |
| 1.0.1 | Added information for CardBilling                                           | Verotel IT Services | 11/6/2015  |
| 1.1   | Added DDEU payment method                                                   | Verotel IT Services | 15/10/2015 |
| 1.2   | Listed Verotel IPs, Testing postbacks, priceAmount description in postbacks | Verotel IT Services | 10/5/2016  |
| 1.3   | API version 3.2: backURL, oneClickToken<br>parameters                       | Verotel IT Services | 13/7/2016  |
| 1.4   | Added Credit and Chargeback postback calls                                  | Verotel IT Services | 22/08/2016 |
| 1.5   | Added "declineURL" parameter, latest version updated to <b>3.3</b>          | Verotel IT Services | 05/09/2016 |
| 1.6.  | latest protocol version updated to 3.4                                      | Verotel IT Services | 10/10/2016 |
| 1.6.1 | Document formatting                                                         | Verotel IT Services | 08/11/2016 |

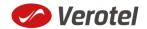

### **Table of Contents**

| Intro | oduction2                                                                                                    |
|-------|----------------------------------------------------------------------------------------------------|
| Setu  | ıp2                                                                                                    |
| Flex  | Pay Purchase interactions5                                                                                          |
|       | A new purchase order starts with a "startorder" request5                                                            |
|       | Once the initial transaction is successfully processed the enduser is redirected to the "success<br>URL" or backURL |
|       | Sale status request6                                                                                                |
|       | Postback summary6                                                                                                   |
| Tecl  | nnical details7                                                                                                    |
|       | Constructing purchase "startorder" request7                                                                         |
|       | Data posted to success URL upon the FlexPay transaction (OK data)9                                                  |
|       | 'OK data' postback call9                                                                                            |
|       | 'Credit' Postback call10                                                                                            |
|       | 'Chargeback' Postback call11                                                                                        |
|       | FlexPay status page request11                                                                                       |
| С     | alculating signature15                                                                                              |
| V     | erotel IP addresses used postbacks16                                                                                |
| Т     | esting postbacks16                                                                                                  |

#### Introduction

FlexPay API allows dynamically set parameters for Verotel Order Pages. This is especially useful when integrating with eCommerce or other systems which use dynamic pricing.

FlexPay offers two types of orders:

- purchase
- subscription

The main difference between purchase and subscription is that **subscription** has some duration - a time period - for which it is active while **purchase** is just a simple one-off sale.

#### Setup

• Create a FlexPay website in *Control Center > Setup Websites*. From the *Website detail* page, you will now have access to several configuration options.

| , | ADD A NEW WEBSITE                                                                                                    |   |   |
|---|----------------------------------------------------------------------------------------------------|---|---|
|   | How do you want integrate Verotel into your website? Please, select one of the following options:                                                                                                    |   |   |
|   | Membership - Ideal for websites with paid members' area.                                                                                                    | , | ] |
|   | We take care not only of charging your customers but we will also manage their access to your members' area using Verotel Remote User Management.                                                                                                    |   |   |
|   | FlexPay - Ideal for cam sites, websites with pre-paid credit or websites selling tangible products.                                                                                                    |   |   |
|   | FlexPay is really easy and simple to implement. It is perfect for one-time payments. You simply send your customer to our orderpage telling us how much we should charge him. When we successfully charge the user, your system is notified via Postback Url so you can respond to it (add credit to user, allow file download etc.) | > |   |

• Configure the "Postback script" and the "Success page" URLs in *FlexPay options* page.

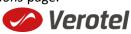

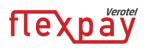

### FLEXPAY OPTIONS #64233

| Payment methods<br>Credit card<br>Available worldwide                    |
|--------------------------------------------------------------------------|
| ☑ Direct Debit EU<br>Available only in DE, AT, CH, BE, IT, NL, ES and FR |
| ☑ Bitcoin<br>Available worldwide                                         |
| Postback script URL                                                      |
| http://flexpaypostbacks.verotel.cz/postback.php                          |
| Success URL                                                              |
| http://flexpaypostbacks.verotel.cz/success.php                           |
|                                                                          |

• Select which payment methods are enabled for your purchases. Currently Credit card and Bitcoin payments are supported. At least one payment method must be enabled.

#### FLEXPAY OPTIONS #64233

| Payment methods                                                          |
|--------------------------------------------------------------------------|
| <ul> <li>Credit card</li> </ul>                                          |
| Available worldwide                                                      |
| ☑ Direct Debit EU<br>Available only in DE, AT, CH, BE, IT, NL, ES and FR |
| ✓ Bitcoin                                                                |

```
Available worldwide
```

 Get the FlexPay "Signature Key" - this can be found on the same page. This key is used for calculating signatures to ensure integrity of data in requests and postbacks (See Calculating signature).

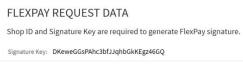

• Customize the order page to match your website design

| ORDERPAGE DESIGN SETUP                                           |
|------------------------------------------------------------------|
| ORDERPAGE STYLE                                                  |
| Background color                                                 |
| without #, e.g. FFFFF                                            |
| Please enter a hexadecimal RGB value which is 6 characters long. |
| Foreground color                                                 |
| without #, e.g. 000000                                           |
| Please enter a hexadecimal RGB value which is 6 characters long. |
| ORDERPAGE LOGO                                                   |
| There is currently no logo for this website.                     |
| ● No changes<br>○ Upload new logo                                |
| Continue                                                         |

• Additionally, you can require the buyers to enter their billing address by enabling this option in the *Orderpage options* section. You can also restrict sales to one of the predefined territories.

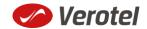

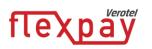

#### **ORDERPAGE OPTIONS**

Require buyer address
 Buyer address
 If checked, users have to fill in the address during the order.

• NEXT: Integrate the Verotel OrderPage to your website.

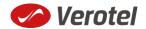

### **FlexPay Purchase interactions**

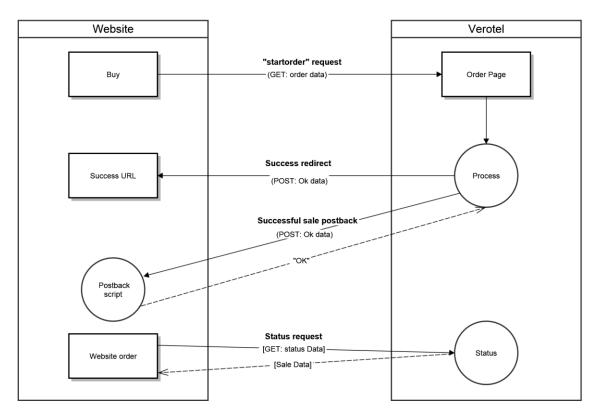

FlexPay purchase is a once-off operation without any active time period. It is an ideal dynamic pricing solution for:

- Cam sites pay
- per view sites
- pay per download sites
- shopping cart systems (also for tangible products)
- token / credit purchase systems

FlexPay purchase supports payments by Credit Card, Bitcoins and Direct Debit EU.

#### A new purchase order starts with a "startorder" request

The "**startorder**" purchase request is used to redirect buyer to the Verotel Order Page to process one-off purchase with a given amount, currency and other parameters.

See Constructing Purchase startorder request

### Once the initial transaction is successfully processed the enduser is redirected to the "success URL" or backURL

After a successful transaction, the buyer is redirected to a nominated "Success URL" parameter and a set of data describing the sale is sent along as HTTP parameters.

**NOTE**: The data is not sent to URL defined in **backURL**, the buyer is only redirected there. The **backURL** is a dynamic parameter so it can by itself contain enough data to identify the sale.

See Data posted to success URL upon successful transaction

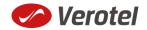

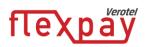

Successful initial sale postback ("OK data") is sent in the background

The "**initial**" OK data postback is sent to the nominated "Postback URL" immediately after the sale has been processed.

"OK data" is sent only for successfully approved transactions. The data in the postback provide essential information about the sale. If more information is needed, for example billing address or email address of the buyer, the merchant should query the <u>status page</u>.

If one-click feature is enabled, then the OK data postback contains "oneClickToken" which is necessary for next one-click purchase.

**Important**: The Verotel system expects "**OK**" response. For Credit Card payments - If no such response is received, an automatic refund is initiated.

See "OK data" postback call

#### Sale status request

Although it is an optional step, we recommend that you cross check the received data with the Verotel Status service. You send the Verotel transaction ID or the sale Reference ID (if you have provided one in the "**startorder"** request) to the Verotel status script in order to verify the status of the transaction. Usually, this extra check is performed before the buyer is informed that the transaction was successfully processed. The Verotel Status service can be used any time after the transaction took place.

If one-click feature is enabled, then the status also contains "oneClickToken".

See FlexPay status page request

#### **Postback summary**

- "initial" Successful sale informs about a successful initial transaction
- "<u>credit</u>" is sent when refund transaction is processed and subscription is terminated and ends.
- "<u>chargeback</u>" is sent when chargeback transaction is processed and subscription is terminated.

**Please note: "Chargeback"** and **"Credit"** postbacks are not sent by default for websites created prior 15<sup>th</sup> September 2016.

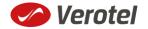

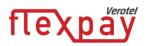

### **Technical details**

#### **Constructing purchase "startorder" request**

FlexPay purchase call is used to redirect buyer to the Verotel Order Page to process the purchase sale.

The FlexPay subscription call is used to redirect the buyer to the Verotel Order Page to process onetime or recurring payment subscriptions.

The "**startorder**" request for FlexPay purchase consists of number of parameters passed to the startorder URL and secured by a signature.

The URLs for different account brands:

| Brand       | startorder URL                                |
|-------------|-----------------------------------------------|
| Verotel     | https://secure.verotel.com/startorder?        |
| CardBilling | https://secure.billing.creditcard/startorder? |
| FreenomPay  | https://secure.freenompay.com/startorder?     |

#### Startorder parameters:

| Parameter   | Туре   | Optional /<br>Mandatory | Description                                                                                                    |
|-------------|--------|-------------------------|----------------------------------------------------------------------------------------------------|
| backURL     | string | optional                | URL for redirect after successful transaction.<br><b>NOTE:</b><br>Max 255 characters<br>Supported from version <b>3.2</b>                         |
| custom1     | string | optional                | pass-through variable - max 255 printable<br>characters                                                                                           |
| custom2     | string | optional                | pass-through variable - max 255 printable<br>characters                                                                                           |
| custom3     | string | optional                | pass-through variable - max 255 printable<br>characters                                                                                           |
| description | string | mandatory               | description of the product. Text is displayed on the order page                                                                                   |
| declineURL  | string | optional                | URL for redirect after declined transaction.<br><b>NOTE:</b><br>Max 255 characters<br>Supported from version <b>3.3</b>                           |
| email       | string | optional                | email of the buyer. If not set, it will be collected<br>on the Order Page<br><b>NOTE:</b> email is <b>excluded</b> from signature<br>calculations |

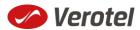

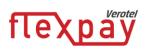

| Parameter     | Туре   | Optional /<br>Mandatory                              | Description                                                                                                    |
|---------------|--------|------------------------------------------------------|----------------------------------------------------------------------------------------------------|
| oneClickToken | string | options                                              | The one-time oneClickToken from previous<br>purchase.<br><b>NOTE:</b><br>oneClickToken is <b>excluded</b> from signature<br>calculations<br>Supported from version <b>3.2</b>                                                                                                    |
| paymentMethod | string | optional<br>mandatory if<br>oneClickToken<br>is used | payment method, " <b>CC</b> ", " <b>DDEU</b> " or " <b>BTC</b> "<br>(if not set then buyers can choose from available<br>payment methods)<br><b>Note: DDEU</b> is available only in DE, AT, CH, BE,<br>IT, NL, ES and FR<br>If <b>oneClickToken</b> is sent, the payment method<br>has to be set to " <b>CC</b> " |
| priceAmount   | number | mandatory                                            | amount to be processed in nnn.nn format                                                                                                    |
| priceCurrency | string | mandatory                                            | 3 char ISO code, must be one of the Sale<br>currencies (USD, EUR, GBP, AUD, CAD, CHF,<br>DKK, NOK, SEK)<br>Note: only EUR is can be used for DDEU<br>payment method                                                                                                    |
| referenceID   | string | optional                                             | Merchant's reference identifier. It must be unique if provided                                                                                                    |
| shopID        | number | mandatory                                            | numerical ID of the shop or website in the<br>Verotel system                                                                                                    |
| signature     | string | mandatory                                            | security token to verify the integrity of the postback data ( <u>See Calculating signature</u> )                                                                                                    |
| type          | string | mandatory                                            | "purchase"                                                                                                    |
| version       | number | mandatory                                            | version of the FlexPay call, " <b>3.4</b> " for this version                                                                                                    |

#### Example "startorder" request:

https://secure.verotel.com/startorder?custom1=my+custom+code&description=Spring+Special&pric eAmount=9.99&priceCurrency=USD&shopID=64233&type=purchase&version=3.4&signature=b690ae 8daca52243c85d3ce4365f137944e58d1d

Since the Payment method was not specified this opens a page which lets the buyer to select from the available payment methods. (DDEU is not offered as the sale currency is USD)

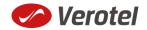

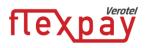

| 🥟 Verotel                                  | ENGLISH 👻                                                                               |
|--------------------------------------------|-----------------------------------------------------------------------------------------|
| Select payment method                      | Review your order                                                                       |
| Credit Card VISA 😂 🏭 DISCOVER 🕕 Diren Clab | Spring Special 9.99 USD                                                                 |
|                                            | Get your FREE VR Cardboard Headset!                                                     |
| Bitcoin <b>Obitcoin</b>                    | Pay only the cost of postage and have the headset<br>discreetly delivered to your door. |
|                                            | Verotel VR Cardboard Headset 5.95 USD                                                   |
|                                            | Total 9.99 USD                                                                          |

#### Data posted to success URL upon the FlexPay transaction (OK data)

After a successful transaction, the buyer is redirected to a nominated "Success URL" parameter and a set of data describing the sale is sent along as HTTP parameters.

| <b>NOTE:</b> The data is not sent to URL defined in <b>backURL</b> , the buyer is only redirected there. The |
|----------------------------------------------------------------------------------------------------|
| <b>backURL</b> is a dynamic parameter so it can by itself contain enough data to identify the sale.          |

| Parameter     | Туре   | Description                                                                                                |
|---------------|--------|----------------------------------------------------------------------------------------------------|
| custom1       | string | pass-through variable - max 255 printable characters                                                       |
| custom2       | string | pass-through variable - max 255 printable characters                                                       |
| custom3       | string | pass-through variable - max 255 printable characters                                                       |
| paymentMethod | string | Used payment method, "CC", "DDEU" or "BTC"                                                                 |
| priceAmount   | number | amount to be processed in nnn.nn format                                                                    |
| priceCurrency | string | 3 char ISO code of the Sale currency                                                                       |
| referenceID   | string | Merchant's reference identifier if provided.                                                               |
| saleID        | number | identifier of the sale in the Verotel system                                                               |
| shopID        | number | numerical ID of the shop or website in the Verotel system                                                  |
| signature     | string | security token to verify the integrity of the postback data ( <u>See</u><br><u>Calculating signature</u> ) |
| type          | string | "purchase"                                                                                                 |

#### 'OK data' postback call

The successful sale postback is sent to the nominated "**Postback URL**" immediately after the sale has been processed.

The postback is sent only for successfully approved transactions. The data in the postback provide essential information about the sale. If more information is needed, for example billing address or email address of the buyer, the merchant should query the status page.

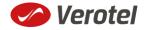

**Important**: The Verotel system expects "**OK**" response within 30 seconds. If no such response is received, an automatic refund is initiated. (Or in case of BTC payment a notification is sent to merchant, support and enduser).

| Parameter     | Туре   | Description                                                                                                |
|---------------|--------|----------------------------------------------------------------------------------------------------|
| custom1       | string | pass-through variable - max 255 printable characters                                                       |
| custom2       | string | pass-through variable - max 255 printable characters                                                       |
| custom3       | string | pass-through variable - max 255 printable characters                                                       |
| oneClickToken | string | If the feature is enabled - oneClickToken valid for next purchase                                          |
| paymentMethod | string | payment method, "CC", "DDEU" or "BTC"                                                                      |
| priceAmount   | number | amount to be processed (max 2 decimal places, stripped zeroes)                                             |
| priceCurrency | string | 3 char ISO code of the Sale currency                                                                       |
| referenceID   | string | merchant reference identifier. It must be unique if provided                                               |
| saleID        | number | identifier of the sale in the Verotel system                                                               |
| shopID        | number | numerical ID of the shop or website in the Verotel system                                                  |
| signature     | string | security token to verify the integrity of the postback data ( <u>See</u><br><u>Calculating signature</u> ) |
| type          | string | "purchase"                                                                                                 |

#### 'Credit' Postback call

Credit postback call is sent to the merchant's postback URL when the sale transaction is credited by merchant, Verotel support or by system (e.g. when an automated refund is performed).

**Please note: "Credit" postbacks are not sent by default for websites created prior 15<sup>th</sup> September 2016**. Credit postback can be enabled by request for these websites.

| Parameter     | Туре                       | Description                                          |
|---------------|----------------------------|------------------------------------------------------|
| priceAmount   | number                     | Amount of refunded transaction                       |
| priceCurrency | string                     | Refunded transaction currency                        |
| custom1       | string                     | pass-through variable - max 255 printable characters |
| custom2       | string                     | pass-through variable - max 255 printable characters |
| custom3       | string                     | pass-through variable - max 255 printable characters |
| event         | const<br>" <b>credit</b> " | Type of event " <b>credit</b> "                      |
| parentID      | number                     | Id of the original transaction that is refunded      |
| saleID        | number                     | Verotel sale id                                      |
| transactionID | number                     | Id of the refund transaction                         |

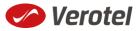

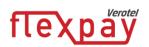

| shopID    | number | Verotel website id                                                                                         |
|-----------|--------|----------------------------------------------------------------------------------------------------|
| signature | string | security token to verify the integrity of the postback data ( <u>See</u><br><u>Calculating signature</u> ) |

#### 'Chargeback' Postback call

Chargeback postback call is sent to the merchant's postback URL when sale transaction is chargebacked. This also blacklists the buyer.

Please note: "Chargeback" postbacks are not sent by default for websites created prior 15<sup>th</sup> September 2016. Chargeback postback can be enabled by request for these websites.

| Parameter     | Туре                    | Description                                                 |
|---------------|-------------------------|-------------------------------------------------------------|
| priceAmount   | number                  | Amount of refunded transaction                              |
| priceCurrency | string                  | Refunded transaction currency                               |
| custom1       | string                  | pass-through variable - max 255 printable characters        |
| custom2       | string                  | pass-through variable - max 255 printable characters        |
| custom3       | string                  | pass-through variable - max 255 printable characters        |
| event         | const " <b>credit</b> " | Type of event " <b>credit</b> "                             |
| parentID      | number                  | Id of the original transaction that is refunded             |
| saleID        | number                  | Verotel sale id                                             |
| transactionID | number                  | Id of the refund transaction                                |
| shopID        | number                  | Verotel website id                                          |
| signature     | string                  | security token to verify the integrity of the postback data |
|               |                         | (See Calculating signature)                                 |

#### FlexPay status page request

A status of a sale made with a FlexPay API can be reviewed by querying the status page. Status page provides complete information about the sale, the buyer, and its status.

Status request URL:

| Brand       | Status URL                                      |
|-------------|-------------------------------------------------|
| Verotel     | https://secure.verotel.com/status/order?        |
| CardBilling | https://secure.billing.creditcard/status/order? |
| FreenomPay  | https://secure.freenompay.com/status/order?     |

followed by parameters in the table below:

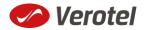

| GET parameters in response  | Description                                                                                                    |
|-----------------------------|----------------------------------------------------------------------------------------------------|
| referenceID<br>(optional)   | Merchant's reference identifier if provided (referenceID OR saleID must be posted - NOT BOTH)                                                                                                    |
| <b>saleID</b><br>(optional) | Verotel saleID identifier (referenceID OR saleID must be posted - NOT BOTH)                                                                                                    |
| shopID                      | numerical ID of the website or shop in Verotel system                                                                                                    |
| signature                   | SHA-1 hash generated on data listed above and Merchant's private key<br>stringsha1_hex(signatureKey + ":referenceID=" + referenceID + ":saleID=" +<br>saleID + ":shopID=" + shopID +<br>":version=" + version) |
| version                     | Version of the Verotel Purchase OrderPage protocol: "3.4"                                                                                                    |

#### Example:

https://secure.verotel.com/status/order?saleID=7263519&shopID=64233&version=3.4&signature=c dee1607c7746ed63d6d8ec54875ed43b07895f7

#### FlexPay Purchase Status response:

The date returned to the status request is in plain-text and contains lines with parameterName, colon, parameterValue:

| Output parameter<br>name | Description                                                                                                    |
|--------------------------|----------------------------------------------------------------------------------------------------|
| response                 | FOUND - purchase record found and returned<br>NOTFOUND - purchase not found<br>ERROR - error (see 'error' key)                                                       |
| error                    | message (for response=ERROR)                                                                                                    |
| saleID                   | identifier of the transaction in Verotel System                                                                                                    |
| shopID                   | ID of the website or shop in Verotel system                                                                                                    |
| paymentMethod            | an identifier of payment method that was used for the transaction. Can be one of following: " <b>Credit Card</b> ", " <b>Direct Debit EU</b> " or " <b>Bitcoin</b> " |
| priceAmount              | amount to be processed. in nnn.nn formatt                                                                                                    |
| priceCurrency            | 3 char ISO code of the Sale currency                                                                                                    |
| description              | Product description text                                                                                                    |
| referenceID              | Merchant reference identifier                                                                                                    |
| name                     | name of the buyer                                                                                                    |
| email                    | email address of the buyer                                                                                                    |

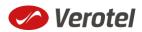

| Output parameter<br>name | Description                                                                                                    |
|--------------------------|----------------------------------------------------------------------------------------------------|
| country                  | selected or detected country ISO code (ISO 3166-1-alpha-2 code)                                                                                                    |
| oneClickToken            | If the feature is enabled - Currently valid oneClickToken                                                                                                    |
| btc_transaction_status   | Only for Bitcoin sales: The status of Bitcoin transaction as set by the<br>postback from Bitcoin processor:<br>" <b>paid</b> " - the transaction was successfully sent to the processor<br>" <b>complete</b> " - the transaction was confirmed and processed completely<br>" <b>invalid</b> " - the transaction could not be processed, it was unsuccessful |
| createdOn                | Timestamp of purchase creation                                                                                                    |
| saleResult               | purchase processing result (APPROVED)                                                                                                    |
| billingAddr_fullName     | billing address: full name field value                                                                                                    |
| billingAddr_company      | billing address: company field value                                                                                                    |
| billingAddr_addressLine1 | billing address: 1st line field value                                                                                                    |
| billingAddr_addressLine2 | billing address: 2nd line field value                                                                                                    |
| billingAddr_city         | billing address: city name                                                                                                    |
| billingAddr_zip          | billing address: zip code / postal code                                                                                                    |
| billingAddr_state        | billing address: US state code (ISO 3166-2)                                                                                                    |
| billingAddr_country      | billing address: country ISO code (ISO 3166-1-alpha-2 code)                                                                                                    |

#### **Example response:**

response: FOUND

shopID: 60678
paymentMethod: Credit Card
priceAmount: 51.20
priceCurrency: EUR

description: some description of product referenceID: AX62362I3 saleID: 13029033 saleResult: APPROVED name: John Black email: black@example.com country: CZ oneClickToken: 286D9498-3A02-11E6-8531-A779FE751966

billingAddr\_fullName: John Black billingAddr\_company: billingAddr\_addressLine1: Longstreet 3782/13 billingAddr\_addressLine2: billingAddr\_city: London

🤣 Verotel

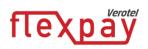

billingAddr\_zip: 73811 billingAddr\_state: billingAddr\_country: GB

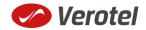

#### **Calculating signature**

The signature used in FlexPay requests and postbacks is calculated as SHA-1 hash (hexadecimal output) from the request parameters.

The first parameter has to be your signatureKey, followed by the parameters ordered alphabetically by their names.

Optional arguments that are used (have value) must be contained in the signature calculation. Optional arguments that are not used must not be contained in the signature calculation.

The **email** and **oneClickToken** parameters in "**startorder**" request are **NOT** included in the signature calculations.

It is mandatory to convert arguments values into UTF-8 before computing the signature.

e.g.

signature = sha1\_hex( signatureKey + ":description=" + description + ":period=" + period + ":priceAmount=" + priceAmount + ":priceCurrency=" + priceCurrency + ":referenceID=" + referenceID + ":shopID=" + shopID + ":subscriptionType=" + subscriptionType + ":type=" + type + ":version=" + version )

#### Example calculation:

| Parameter      | Value                          |
|----------------|--------------------------------|
| (signatureKey) | BddJxtUBkDgFB9kj7Zwguxde4gAqha |
| description    | Super video download           |
| priceAmount    | 9.99                           |
| priceCurrency  | USD                            |
| custom1        | ххууzz                         |
| shopID         | 64233                          |
| type           | purchase                       |
| version        | 3.4                            |

#### Signature calculation using the values above:

signature = sha1\_hex(BddJxtUBkDgFB9kj7Zwguxde4gAqha:custom1=xxyyzz:description=Super video download:priceAmount=9.99:priceCurrency=USD:shopID=64233:type=purchase:version=3.4) => 3d35884da6480461f42e107e7d2facf6e952f1cd

#### The FlexPay purchase request then is:

https://secure.verotel.com/startorder?custom1=xxyyzz&description=Super+video+download&price Amount=9.99&priceCurrency=USD&shopID=64233&type=purchase&version=3.4&signature=3d3588 4da6480461f42e107e7d2facf6e952f1cd

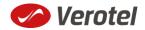

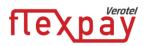

#### Verotel IP addresses used postbacks

The latest list of Verotel IPs is available here: http://www.verotel.com/static/nats/proxy-ips.txt

195.20.32.202 217.115.203.18 89.187.131.244

#### **Testing postbacks**

For developers there is a tool available in the Control Center for generating postback calls. The "Test FlexPay postbacks" tool is available on FlexPay website detail:

FLEXPAY

For processing with FlexPay you only need to <u>generate the "Buy now" link</u>. However you should setup your postback urls in the <u>FlexPay options</u> for better reliability.

Generate BUY NOW link Test FlexPay postbacks

This tool allows developers to define Purchase Ok Data postback parameters, send the postback to the website postback URL and view the postback result.

#### **TEST FLEXPAY POSTBACKS** #

#### PURCHASE OK DATA

| Purchase OK Data       |
|------------------------|
| referenceID            |
|                        |
| saleID                 |
| 456789                 |
| priceAmount            |
| 12.31                  |
| priceCurrency<br>EUR ~ |
| custom1                |
|                        |
| custom2                |
|                        |
| custom3                |
|                        |
| paymentMethod<br>CC v  |
| Send postback          |

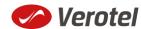